# МИНИСТЕРСТВО НАУКИ И ВЫСШЕГО ОБРАЗОВАНИЯ РОССИЙСКОЙ ФЕДЕРАЦИИ Федеральное государственное бюджетное образовательное учреждение высшего образования «КУБАНСКИЙ ГОСУДАРСТВЕННЫЙ УНИВЕРСИТЕТ» Факультет управления и психологии

УТВЕРЖДАЮ: Проректор по учебной работе, качеству образования - первый проректор  $T.A.$  Хагуров noonuch  $2024r$ Mail

# **РАБОЧАЯ ПРОГРАММА ДИСЦИПЛИНЫ (МОДУЛЯ)**

 $\_$ Б1.О.16.04 - Количественные методы анализа социальных процессов  $\_$ *(код и наименование дисциплины в соответствии с учебным планом)*

Направление подготовки/специальность

38.03.04 Государственное и муниципальное управление

*(код и наименование направления подготовки/специальности)*

Направленность (профиль) / специализация

Государственная политика и муниципальное управление

*(наименование направленности (профиля) / специализации)*

Форма обучения \_\_\_\_\_\_\_\_\_\_\_\_\_\_\_\_\_ очно-заочная \_\_\_\_\_\_\_\_\_\_\_\_\_\_\_\_\_\_\_\_\_

*(очная, очно-заочная, заочная)*

Квалификация **Сакалавр** — самологических социальности в объясно социально социально социально социально социально

Краснодар 2024

Рабочая программа дисциплины «Количественные методы анализа социальных процессов» составлена в соответствии с федеральным государственным образовательным стандартом высшего образования (ФГОС ВО) по направлению подготовки 38.04.04 Государственное и муниципальное управление.

Программу составил(и):

Б.Б. Педанов, канд. экон. наук, доцент\_\_ И.О. Фамилия, должность, ученая степень, ученое звание подпись подпись

Рабочая программа дисциплины «Количественные методы анализа социальных процессов» утверждена на заседании кафедры государственного и муниципального управления

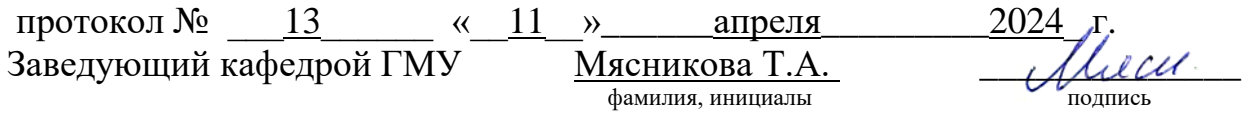

Утверждена на заседании учебно-методической комиссии факультета управления и психологии

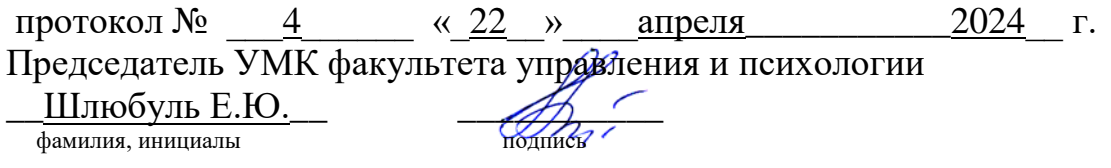

Рецензенты:

1. Коломиец Дмитрий Викторович, заместитель председателя комитета по промышленности, транспорту, связи и охране окружающей среды Городской Думы города Краснодара

2. Кольба Алексей Иванович, доктор политических наук, профессор кафедры государственной политики и государственного управления ФГБОУ ВО «Кубанский государственный университет»

# **1 Цели и задачи изучения дисциплины (модуля).**

#### **1.1 Цель освоения дисциплины.**

Цель дисциплины – формирование у студентов знаний об использовании современных информационно-коммуникационных технологий для проведения количественного анализа социальных и экономических процессов для повышения эффективности деятельности в сфере государственного и муниципального управления.

### **1.2. Задачи дисциплины:**

1) формирование у студентов системы знаний о возможностях и принципах использования современных информационных технологий для проведения количественного анализа данных о социально-экономических процессах;

2) формирование умений применять информационные технологии для повышения эффективности анализа данных в профессиональной деятельности;

3) развитие умений применять современные информационные технологии количественного анализа данных для решения задач в сфере государственного и муниципального управления;

4) исследование тенденций развития количественных методов анализа социальноэкономических процессов;

5) формирование умений определить оптимальные методы и алгоритмы с учетом специфики анализируемых данных при решении различных задач в профессиональной деятельности.

#### **1.3 Место дисциплины (модуля) в структуре образовательной программы.**

Дисциплина «Б1.О.16.04 - Количественные методы анализа социальных процессов» относится к обязательной части Блока 1 "Дисциплины (модули)" учебного плана. В соответствии с рабочим учебным планом дисциплина изучается на 2 курсе по очно-заочной форме обучения. Вид промежуточной аттестации: зачет.

Для изучения дисциплины «Количественные методы анализа социальных процессов» студент должен обладать знаниями по дисциплинам: «Экономика», «Введение в направление подготовки», «Теория управления и организации», «Основы государственного и муниципального управления».

Знания, полученные студентами при изучении дисциплины «Количественные методы анализа социальных процессов» являются необходимыми для освоения последующих дисциплин, в частности, таких как «Анализ данных в профессиональной сфере», «Системы искусственного интеллекта», «Политика цифровой трансформации» и других.

# **1.4 Перечень планируемых результатов обучения по дисциплине (модулю), соотнесенных с планируемыми результатами освоения образовательной программы.**

Изучение данной учебной дисциплины направлено на формирование у обучающихся следующих компетенций

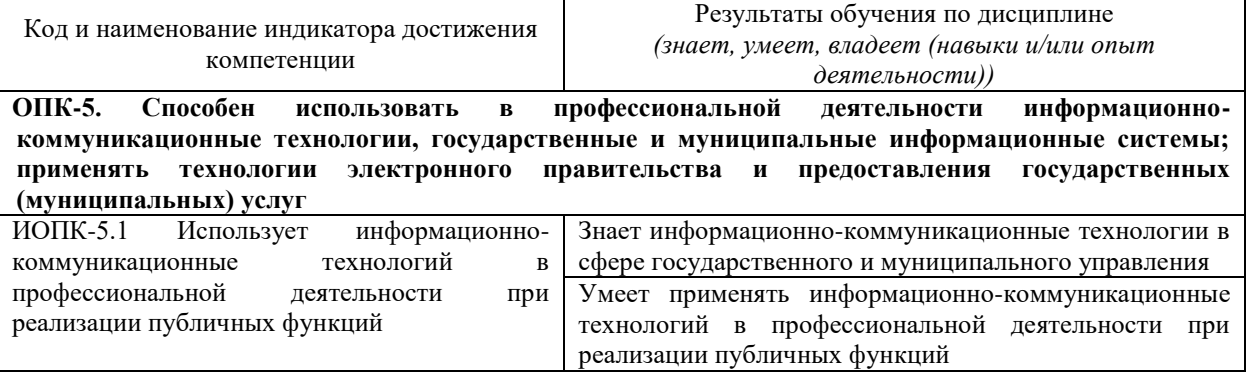

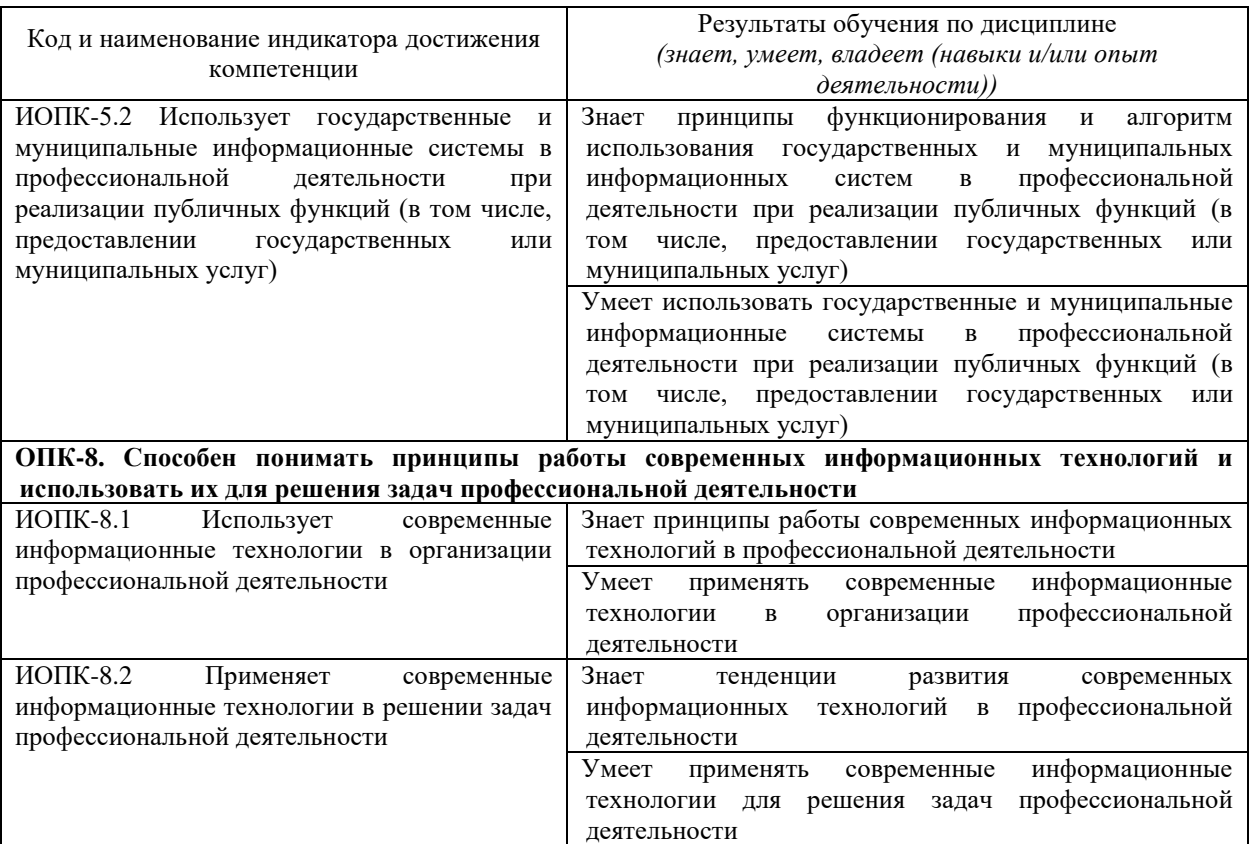

Результаты обучения по дисциплине достигаются в рамках осуществления всех видов контактной и самостоятельной работы обучающихся в соответствии с утвержденным учебным планом.

Индикаторы достижения компетенций считаются сформированными при достижении соответствующих им результатов обучения.

#### **2. Структура и содержание дисциплины**

# **2.1 Распределение трудоёмкости дисциплины по видам работ**

Общая трудоёмкость дисциплины составляет 2 зачетные единицы (72 часа), их распределение по видам работ представлено в таблице

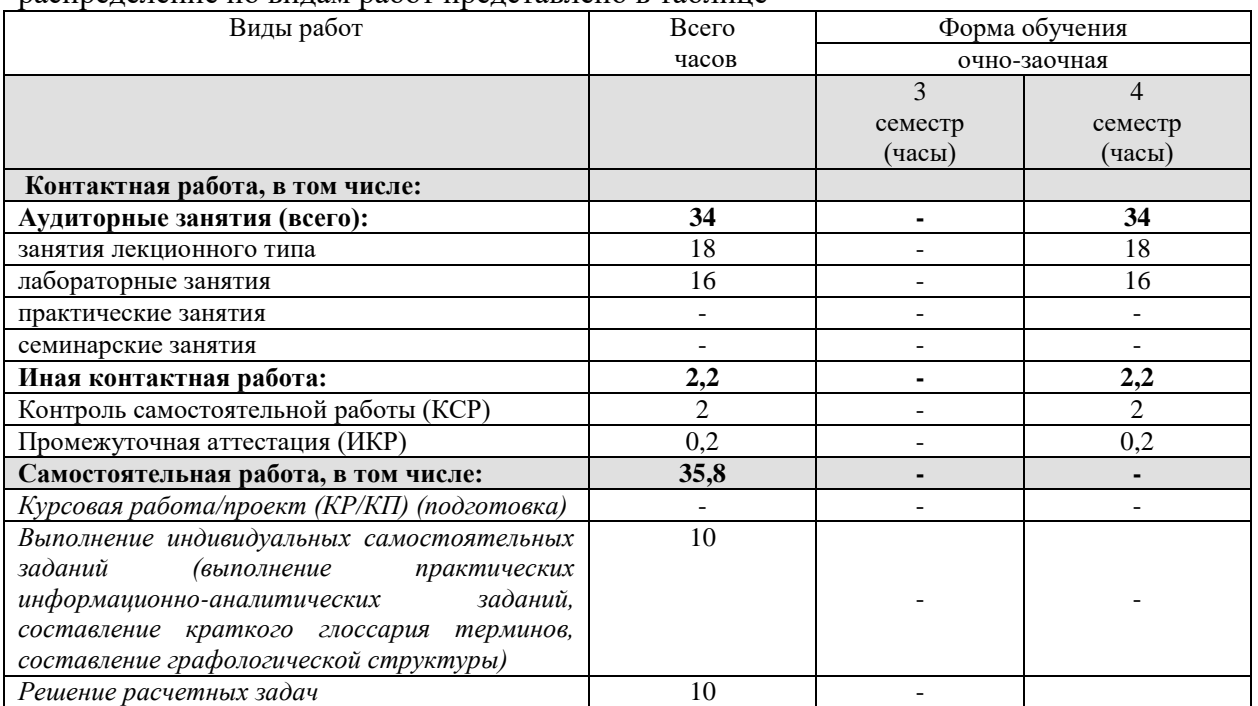

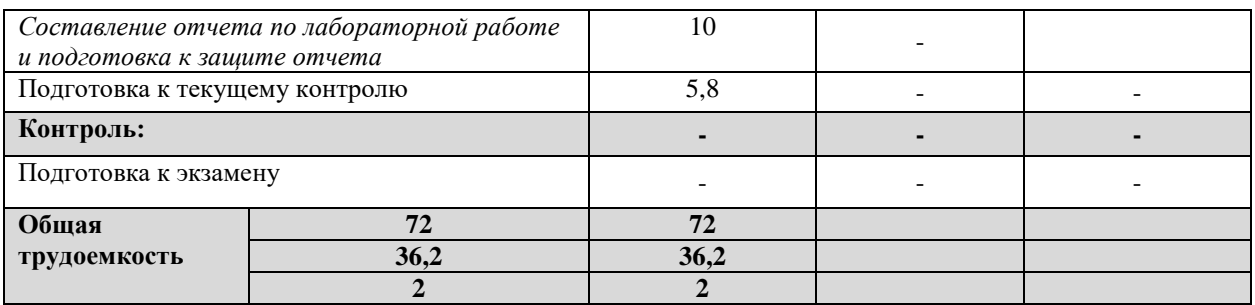

# **2.2. Структура дисциплины:**

Распределение видов учебной работы и их трудоемкости по разделам дисциплины. Разделы (темы) дисциплины, изучаемые в 4 семестре (очно-заочная форма)

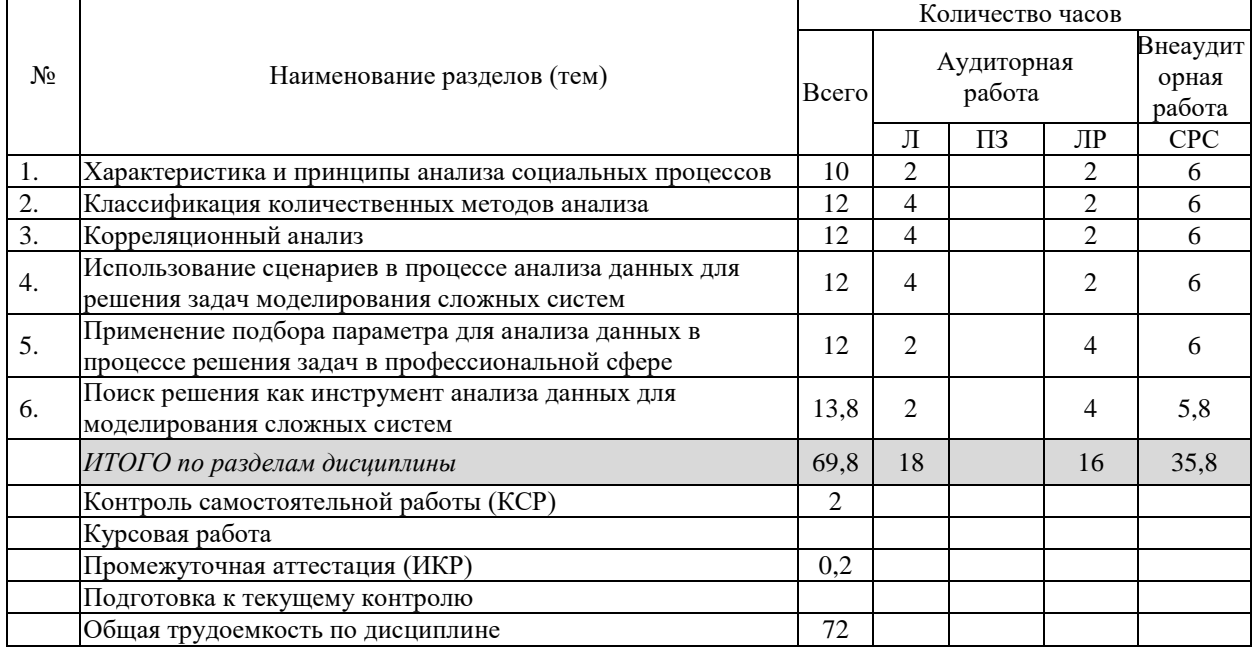

Примечание: Л – лекции, ПЗ – практические занятия / семинары, ЛР – лабораторные занятия, СРС – самостоятельная работа студента

# **2.3 Содержание разделов (тем) дисциплины: 2.3.1 Занятия лекционного типа.**

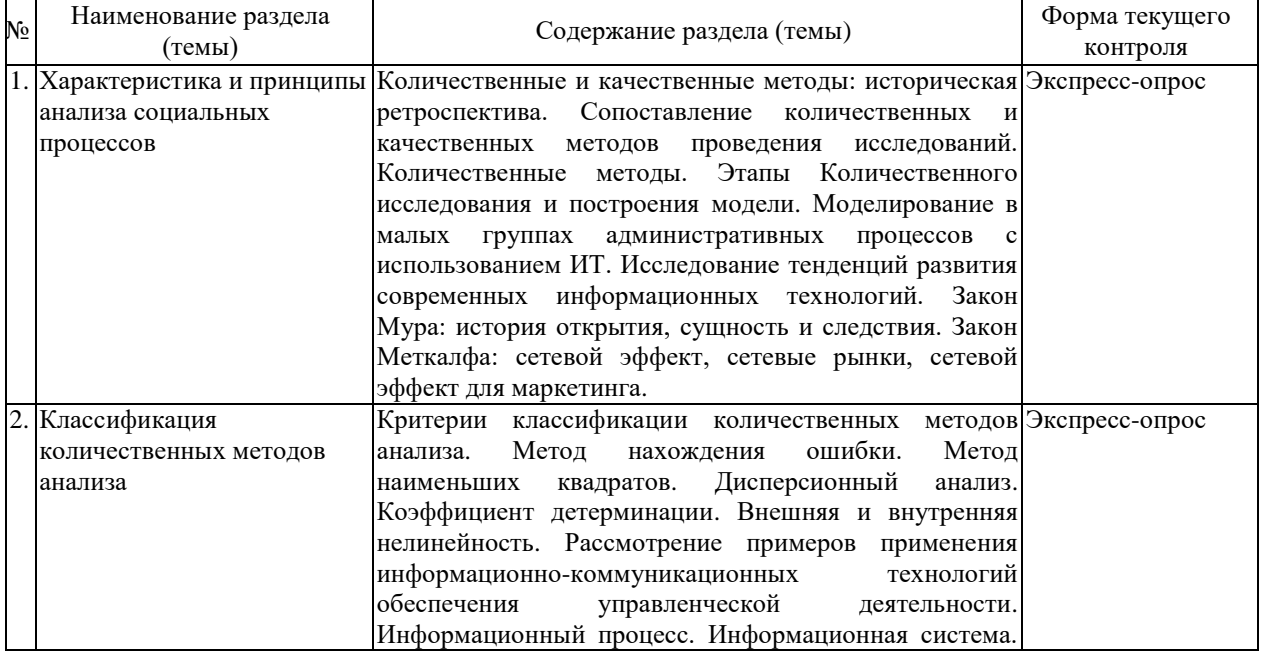

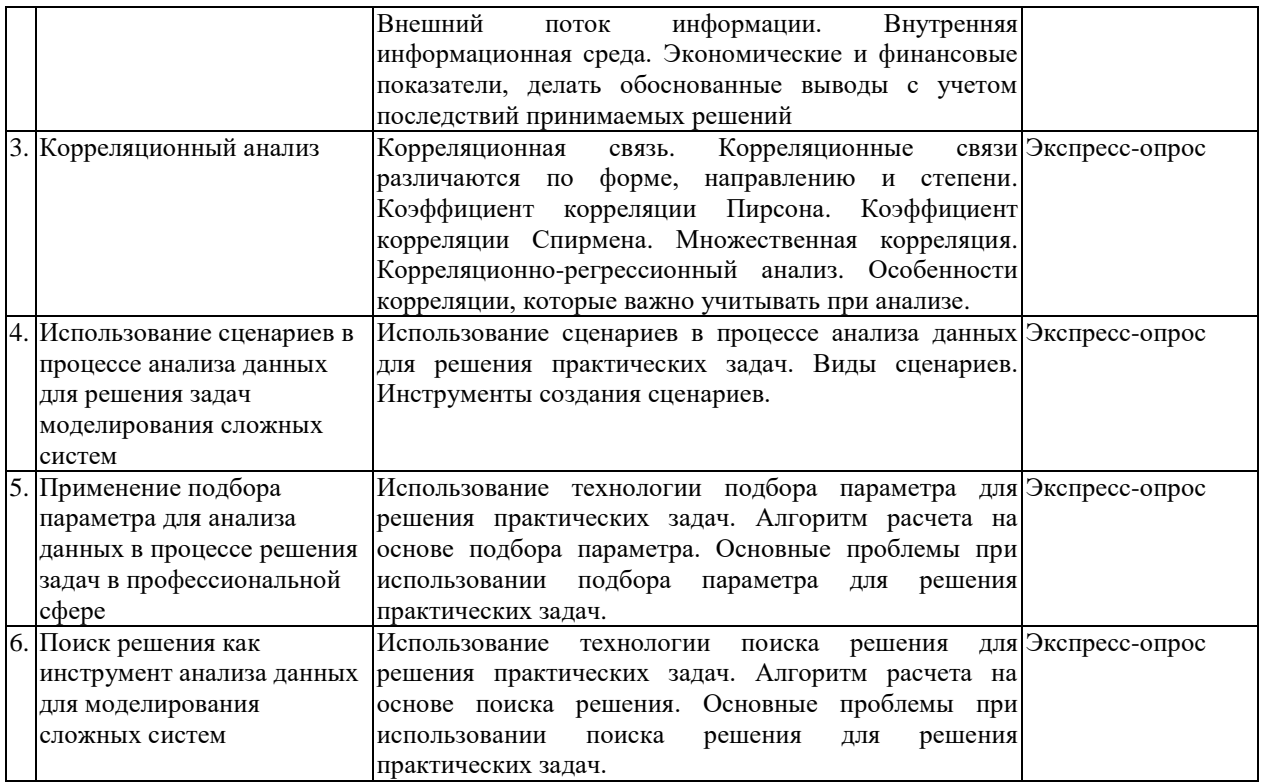

# **2.3.2 Занятия семинарского типа (лабораторные работы)**

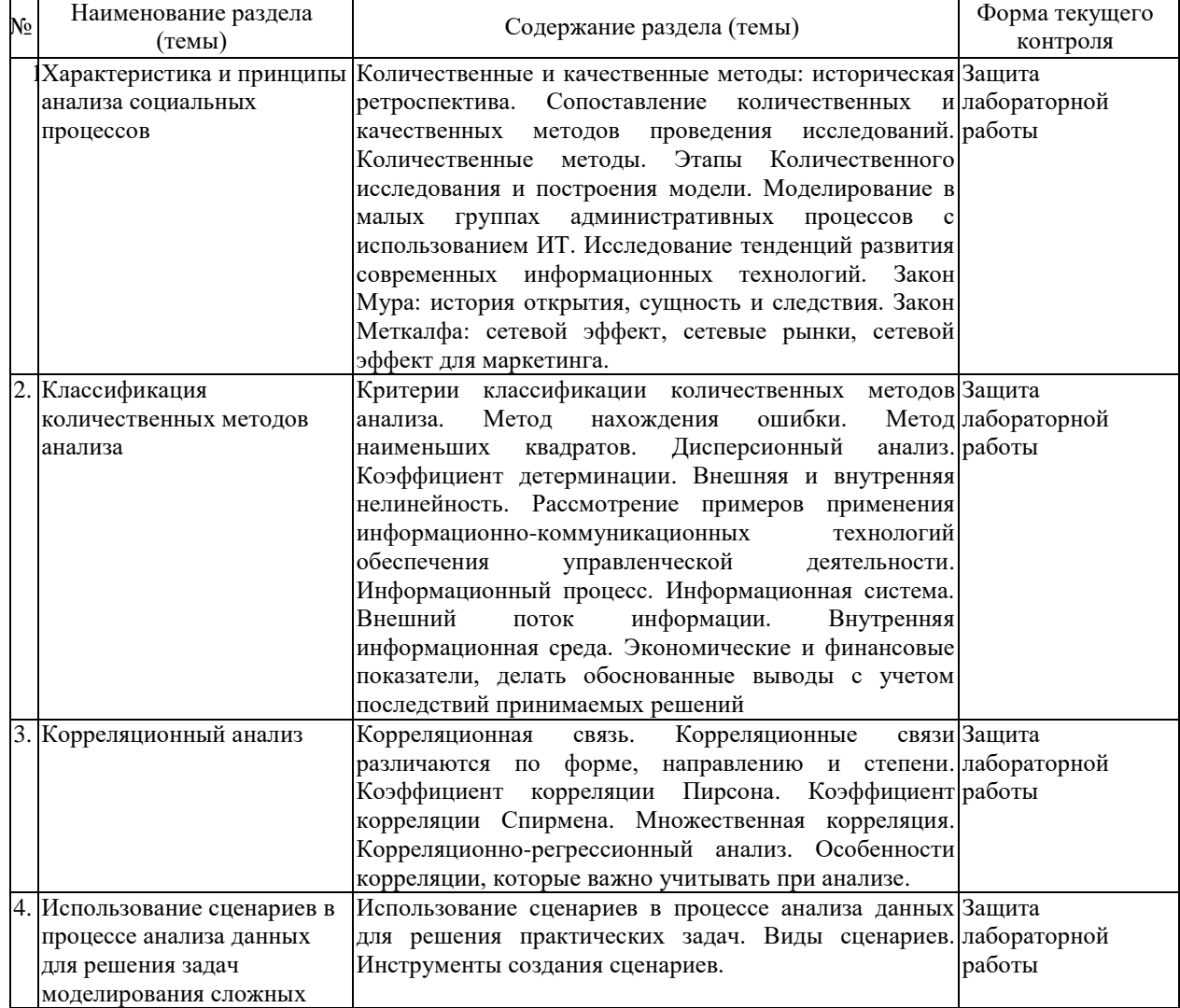

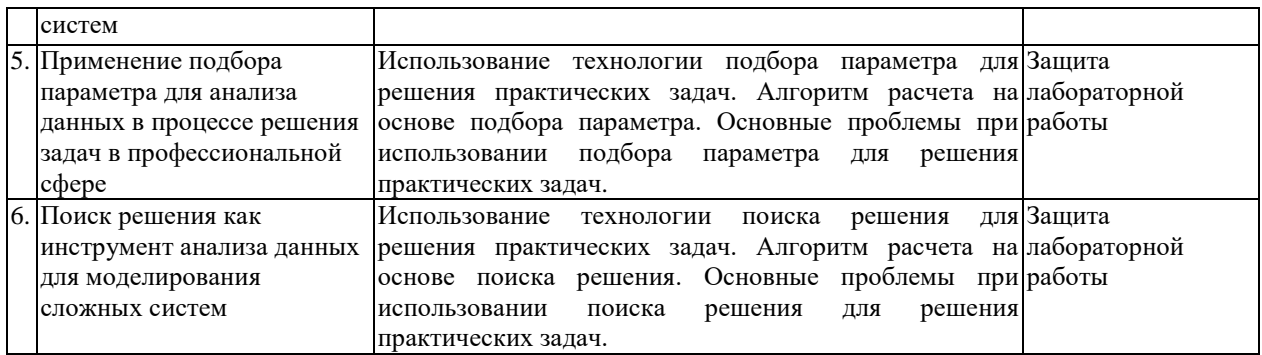

# **2.3.3 Примерная тематика курсовых работ (проектов)**

Курсовые работы не предусмотрены рабочим учебным планом.

# **2.4. Перечень учебно-методического обеспечения для самостоятельной работы обучающихся по дисциплине (модулю)**

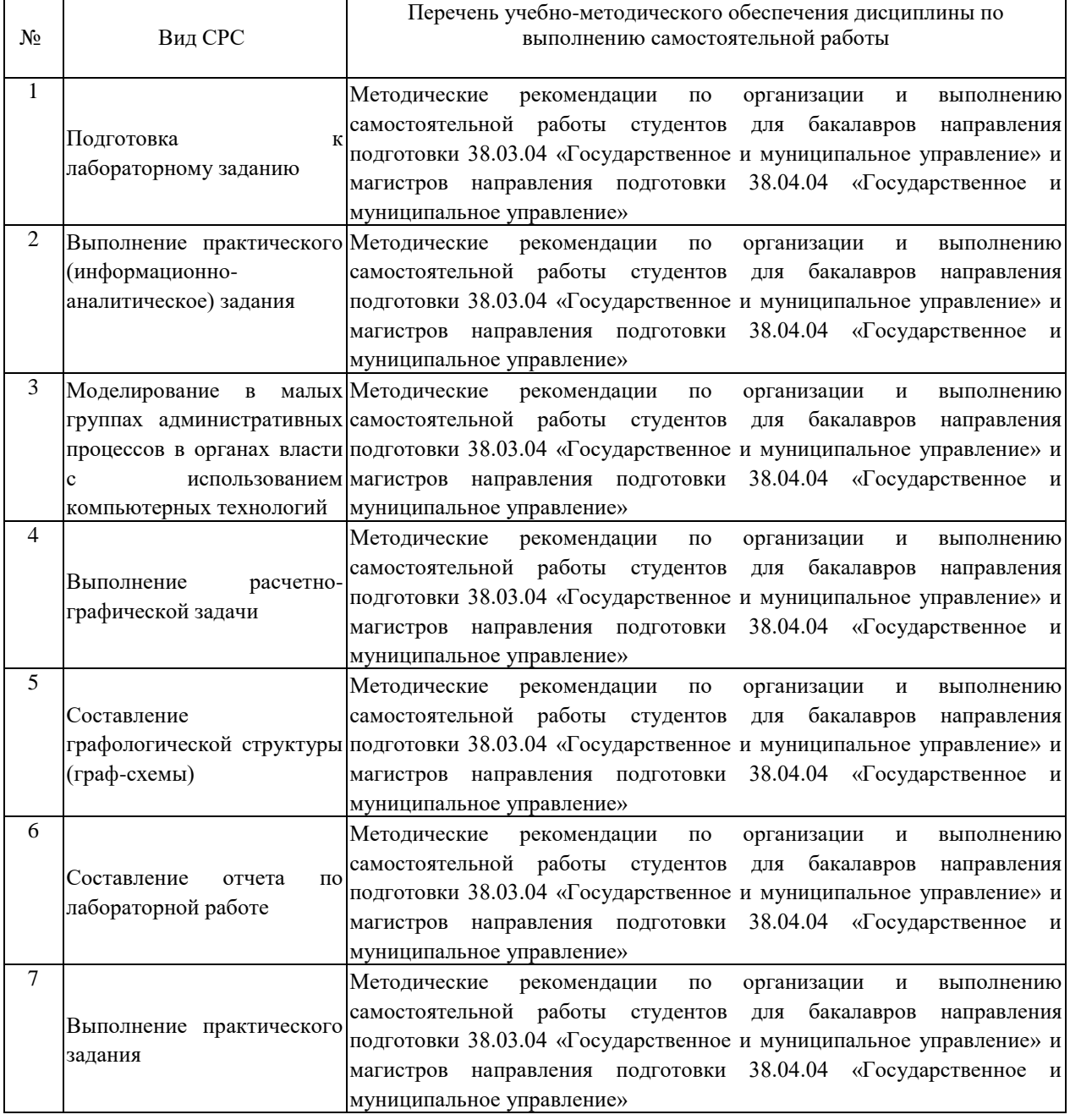

Учебно-методические материалы для самостоятельной работы обучающихся из числа инвалидов и лиц с ограниченными возможностями здоровья (ОВЗ) предоставляются в формах, адаптированных к ограничениям их здоровья и восприятия информации:

Для лиц с нарушениями зрения:

- в печатной форме увеличенным шрифтом,
- в форме электронного документа,
- в форме аудиофайла,
- в печатной форме на языке Брайля.
- Для лиц с нарушениями слуха:

– в печатной форме,

– в форме электронного документа.

Для лиц с нарушениями опорно-двигательного аппарата:

– в печатной форме,

– в форме электронного документа,

– в форме аудиофайла.

Данный перечень может быть конкретизирован в зависимости от контингента обучающихся.

#### **3. Образовательные технологии.**

В преподавании курса используются современные образовательные технологии:

- мультимедийные лекции с элементами дискуссии;

- лекции-дискуссии;

- информационно-коммуникативные технологии;

- исследовательские методы в обучении;

- проблемное обучение.

Компетентностный подход в рамках преподавания дисциплины реализуется в использовании интерактивных технологий и активных методов (проектных методик, мозгового штурма, разбора конкретных ситуаций, анализа педагогических задач, педагогического эксперимента, иных форм) в сочетании с внеаудиторной работой.

На лекциях излагаются основные теоретические положения и концепции курса, дающие студентам информацию, соответствующую программе.

В рамках лабораторных занятий используются следующие технологии интерактивного обучения:

1) моделирование организационных процессов и ситуаций предусматривает имитацию реальных условий, конкретных специфических операций, моделирование соответствующего рабочего процесса, создание интерактивной модели для эффективного решения конкретных задач;

2) моделирование малыми группами студентов административных процессов и ситуаций в органах власти с использованием компьютерных технологий – предусматривает имитацию рабочего процесса в органах государственного и муниципального управления, а также решения типичных проблем их функционирования.

Для ответов на возникающие у студентов в рамках самостоятельной работы вопросы предусмотрены индивидуальные консультации преподавателя.

Информационные технологии, применяемые при изучении дисциплины: использование информационных ресурсов, доступных в информационнотелекоммуникационной сети Интернет.

Решение юридических, экономических (других) задач с применением справочных систем «Гарант», «Консультант +».

Адаптивные образовательные технологии, применяемые при изучении дисциплины – для лиц с ограниченными возможностями здоровья предусмотрена организация консультаций с использованием электронной почты.

# **4. Оценочные средства для текущего контроля успеваемости и промежуточной аттестации.**

Оценочные средства предназначены для контроля и оценки образовательных достижений обучающихся, освоивших программу учебной дисциплины.

Оценочные средства включает контрольные материалы для проведения текущего контроля в форме устного доклада по проблемным вопросам, разноуровневых практических заданий, деловой игры, дискуссии и промежуточной аттестации в форме вопросов к зачету.

|                | Код и наименование                    |                                       | Наименование оценочного средства                      |                            |
|----------------|---------------------------------------|---------------------------------------|-------------------------------------------------------|----------------------------|
| $N_2$          | индикатора                            | Результаты обучения                   |                                                       | Промежуточная              |
| $\Pi/\Pi$      | (в соответствии с п. 1.4)             | (в соответствии с п. 1.4)             | Текущий контроль                                      | аттестация                 |
|                | $M$ O $\Pi$ K-5.1<br>Использует       |                                       | Составление<br>отчета<br>по                           | Защита                     |
| 1              | информационно-                        | Знает<br>информационно-               | лабораторной<br>работе                                | практического              |
|                | коммуникационные                      | коммуникационные                      | «Характеристика<br>И                                  | задания 1                  |
|                | технологий<br>$\, {\bf B}$            | сфере<br>технологии<br>B              | принципы<br>анализа                                   |                            |
|                | профессиональной                      | государственного<br>И                 | социальных процессов»                                 |                            |
|                | деятельности<br>при                   | муниципального                        |                                                       |                            |
|                | реализации публичных                  | управления                            |                                                       |                            |
|                | функций                               |                                       |                                                       |                            |
|                | ИОПК-5.1<br>Использует                | Умеет<br>применять                    | Составление<br>отчета<br>по                           | Защита                     |
| $\overline{2}$ | информационно-                        | информационно-                        | лабораторной<br>работе                                | практического              |
|                | коммуникационные                      | коммуникационные                      | «Классификация                                        | задания 3                  |
|                | технологий<br>$\, {\bf B}$            | технологий<br>B                       | количественных<br>методов                             |                            |
|                | профессиональной                      | профессиональной                      | анализа»                                              |                            |
|                | деятельности<br>при                   | деятельности<br>при                   |                                                       |                            |
|                | реализации публичных                  | публичных<br>реализации               |                                                       |                            |
|                | функций                               | функций                               |                                                       |                            |
|                | $M$ OTIK-5.2<br>Использует            | Знает<br>принципы                     | Составление<br>отчета<br>по                           | Защита                     |
| 3              | государственные<br>И                  | функционирования<br>И                 | лабораторной<br>работе                                | практического              |
|                | муниципальные                         | алгоритм использования                | «Корреляционный анализ»                               | задания 2                  |
|                | информационные                        | государственных<br>И                  |                                                       |                            |
|                | системы<br>$\, {\bf B}$               | муниципальных                         |                                                       |                            |
|                | профессиональной                      | информационных систем                 |                                                       |                            |
|                | деятельности<br>при                   | профессиональной<br>B                 |                                                       |                            |
|                | реализации публичных                  | деятельности<br>при                   |                                                       |                            |
|                | функций (в том числе,                 | публичных<br>реализации               |                                                       |                            |
|                | предоставлении                        | функций (в том числе,                 |                                                       |                            |
|                | государственных<br>ИЛИ                | предоставлении                        |                                                       |                            |
|                | муниципальных услуг)                  | государственных<br>ИЛИ                |                                                       |                            |
|                |                                       | муниципальных услуг)<br>Умеет         |                                                       |                            |
| 4              | ИОПК-5.2<br>Использует                | использовать                          | Составление<br>отчета<br>по<br>лабораторной<br>работе | Защита                     |
|                | государственные<br>и<br>муниципальные | государственные<br>И<br>муниципальные | «Использование сценариев в                            | практического<br>задания 4 |
|                | информационные                        | информационные                        | процессе анализа<br>данных                            |                            |
|                | системы<br>B                          | системы<br>В                          | ДЛЯ<br>решения<br>задач                               |                            |
|                | профессиональной                      | профессиональной                      | моделирования<br>сложных                              |                            |
|                | деятельности<br>при                   | деятельности<br>при                   | систем»                                               |                            |
|                | реализации публичных                  | реализации публичных                  |                                                       |                            |
|                | функций (в том числе,                 | функций (в том числе,                 |                                                       |                            |
|                | предоставлении                        | предоставлении                        |                                                       |                            |
|                | государственных<br>ИЛИ                | государственных<br>ИЛИ                |                                                       |                            |
|                | муниципальных услуг)                  | муниципальных услуг)                  |                                                       |                            |
| 5              | ИОПК-8.1<br>Использует                |                                       | Составление<br>отчета<br>по                           | Защита                     |
|                | современные                           | Знает принципы работы                 | лабораторной<br>работе                                | практического              |
|                | информационные                        | современных<br>информационных         | «Применение<br>подбора                                | задания 5                  |
|                | технологии<br>$\, {\bf B}$            | технологий<br>$\mathbf{B}$            | параметра<br>анализа<br>ДЛЯ                           |                            |
|                | организации                           | профессиональной                      | данных в процессе решения                             |                            |
|                | профессиональной                      | деятельности                          | задач в профессиональной                              |                            |
|                | деятельности                          |                                       | coepe»                                                |                            |

**Структура оценочных средств для текущей и промежуточной аттестации**

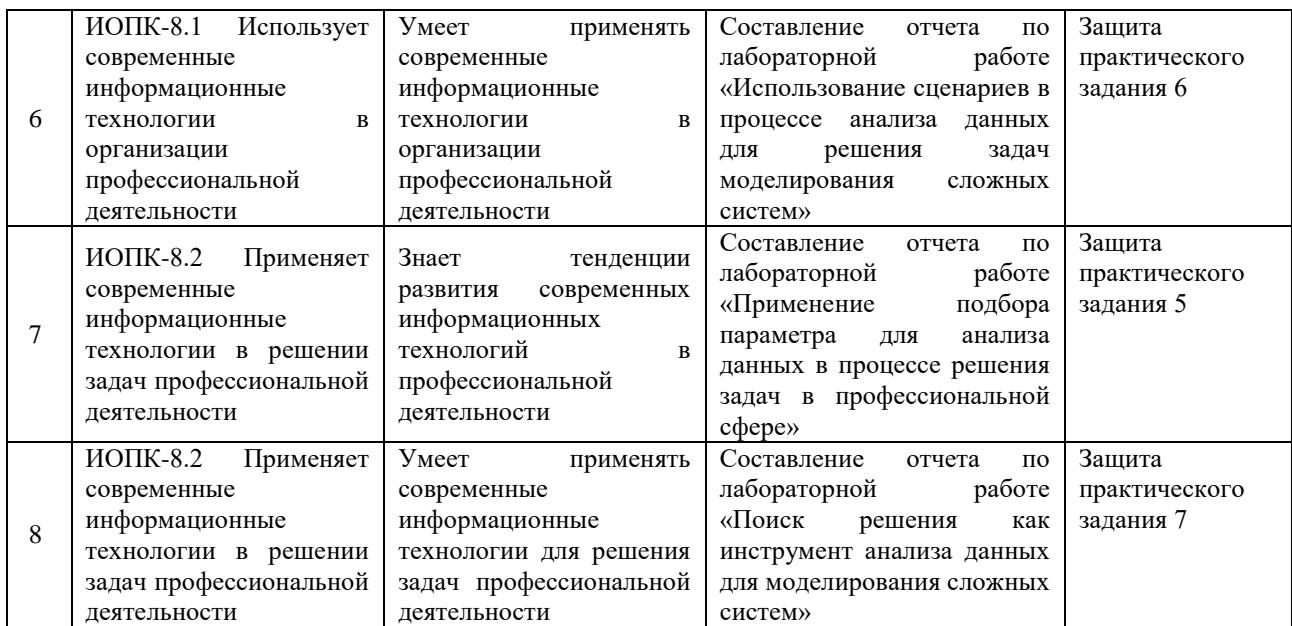

**Типовые контрольные задания или иные материалы, необходимые для оценки знаний, умений, навыков и (или) опыта деятельности, характеризующих этапы формирования компетенций в процессе освоения образовательной программы Примерный перечень вопросов и заданий**

**Задание по использованию функций в табличном редакторе MS Excel для анализа информации о сотрудниках организации**

1. Необходимо заполнить собственными данными форму для расчетов, которая представлена в файле табличного редактора Excel.

2. Необходимо использовать следующие функции для анализа информации о сотрудниках организации

```
СУММЕСЛИ
СЧЕТ
СЧЕТЗ
СЧИТАТЬПУСТОТЫ
СЧЕТЕСЛИ
СРЗНАЧ
МАКС
МИН
РАНГ
ПРОЦЕНТРАНГ
```
3. Необходимо сделать выводы об особенностях, проблемах и возможностях использования данных функций для анализа информации.

# **Задание по использованию функций в табличном редакторе MS Excel для анализа информации о сотрудниках организации**

1. Необходимо заполнить собственными данными форму для расчетов, которая представлена в файле табличного редактора Excel.

2. Необходимо использовать следующие функции для анализа информации о сотрудниках организации

ДНЕЙ360 СЕГОДНЯ ЕСЛИ ЕСЛИ(И )

ЕСЛИ(ИЛИ ) ПРОСМОТР МОДА МЕДИАНА СТАНДОТКЛОН КОРРЕЛ

3. Необходимо сделать выводы об особенностях, проблемах и возможностях использования данных функций для анализа информации.

#### **Сводное задание по функциям**

Формы для расчетов представлены в файле табличного редактора Excel.

1. Заполните первую таблицу собственными данными о детях в возрасте до 1 года. Введенные данные должны соответствовать действительности, насколько это возможно.

2. Используя функции 1 и 2 и введенные вами данные, выполните задания 1,2,3, заполнив соответствующие таблицы. В таблицах должны быть заполнены все ячейки, если возможен расчет.

3. Сохраните полученный результат в собственной папке, расположенной на сетевом диске, в папке ГМУ 2 курс\ваша группа. Ваша папка должна быть названа вашей фамилией.

4. При сдаче задания необходимо объяснить процесс расчета и полученный результат.

# **Задание по формированию собственного алгоритма премирования сотрудников организации в зависимости от результатов работы и повышения квалификации**

Формы для расчетов представлены в файле табличного редактора Excel.

1. Заполните первые 4 столбца собственными данными. Введенные данные должны соответствовать действительности, насколько это возможно. Оклад должен отображаться в рублях, результаты тестирования в процентах.

2. Размер премии должен зависеть от количества трудовых подвигов и результатов тестирования.

3. Всего = оклад + премия - аванс,

подоходный налог и проф. взнос рассчитываются от Всего,

К выдаче = всего - подоходный налог - проф. взнос.

 При расчете используйте абсолютные и относительные ссылки на ячейки с исходными данными.

4. Итого рассчитывается по каждому столбцу с помощью автосуммы. Столбцы с "Премия" по "К выдаче" должны отображаться в рублях. Зафиксируйте шапку таблицы (названия столбцов)

5. После проведения всех расчетов определите степень взаимосвязи:

- между количеством трудовых подвигов и результатами тестирования

- между результатами тестирования и суммой к выдаче

6. Сохраните полученный результат в собственной папке, расположенной на сетевом диске, в папке ГМУ 2 курс\ваша группа. Ваша папка должна быть названа вашей фамилией.

7. При сдаче задания необходимо объяснить процесс расчета и полученный результат. По данным таблицы, например, Фамилии и К выдаче построить диаграмму. Умет редактировать ее - добавлять и убирать данные, менять тип диаграммы, оформление отдельных ячеек и всей диаграммы, менять легенду.

#### **Задание «Расчет результатов хозяйственной деятельности»**

Формы для расчетов представлены в файле табличного редактора Excel. Заполните таблицу исходными данными и проведите необходимые расчеты для определения эффективности (рентабельности) фирм с различными видами деятельности.

Обратите внимание - все формулы вводятся для первой организации и должны работать при растягивании на весь диапазон организаций.

1. Введите названия организаций с указанием организационно-правовой формы.

2. Укажите вид деятельности для каждой организации. В этом перечне обязательно должны присутствовать:

- промышленные предприятия

- строительные фирмы

- сельскохозяйственные производители

- предприятия сферы услуг

- игорный бизнес

- фирма, сдающая в аренду транспортные средства для международных перевозок

- организации общественного сектора

- и другие по вашему выбору

 Для удобства дальнейших расчетов рекомендуется сжато формулировать вид деятельности.

3. Укажите предполагаемые затраты на производство единицы продукции или предоставления услуги.

4. Укажите предполагаемый объем производства. Организации должны быть различного размера (масштаба деятельности).

5. Рассчитайте затраты на производство всего объема продукции.

6. Рассчитайте затраты на продвижение и сбыт продукции как 40% от затрат на производство.

7. Укажите предполагаемый объем собственных средств, который должен быть меньше суммы затрат на производство и сбыт. Для организаций общественного сектора объем собственных средств равен сумме затрат на производство и сбыт.

8. Рассчитайте объем средств, который необходимо привлечь вашей фирме для начала хозяйственной деятельности.

9. Укажите стоимость кредита (процентную ставку) для привлеченных средств в диапазоне от 12 до 16%.

10. Рассчитайте расходы на обслуживание кредита за 1 год.

11. Укажите предполагаемую цену вашей продукции или услуги.

12. Рассчитайте валовый доход.

13. Рассчитайте валовую прибыль (доход - затраты). Не менее 1 и не более 2 организаций должны быть убыточными. При необходимости скорректируйте исходные данные.

14. Рассчитайте налог на прибыль. Основная ставка составляет 20%. Для организаций, сдающих в аренду транспортные средства для международных перевозок - 10%.

15. Рассчитайте единый сельскохозяйственный налог (только для с/х производителей). ЕСХН = (Доходы - расходы)\*6%. При уплате ЕСХН отменяется налог на прибыль.

17. Рассчитайте сумму налога для организаций, использующих упрощенную систему налогообложения. Ставка УСН в данном случае составляет 12% от разницы между доходами и расходами. УСН используют организации с доходом менее 60 млн. руб, не уплачивающие ЕСХН. Организации игорного бизнеса не могут использовать УСН. При уплате налога по УСН отменяется налог на прибыль.

18. Рассчитайте чистую прибыль.

19. Рассчитайте рентабельность каждой фирмы как отношение прибыли к затратам, обеспечившим ее получение.

20. Проранжируйте фирмы по объему чистой прибыли и рентабельности.

21. Для каждого столбца выберите формат, соответствующий находящимся в нем

данным.

22. Закрепите области таблицы с названиями столбцов и наименованиями организаций.

23. Защитите ваши данные от изменений паролем.

24. Сохраните полученный результат в собственной папке, расположенной на сетевом диске, в папке ГМУ 2 курс\ваша группа. При сдаче задания необходимо объяснить процесс расчета и полученный результат.

#### **Задание «Анализ данных на основе подбора параметра»**

Продолжите анализ хозяйственной деятельности фирм, рассматриваемых в предыдущей задаче.

1. Переименуйте первый лист рабочей книги Задача 2 (с вашими исходными данными) в Задача 2.1

2. Переименуйте второй лист в Задача 2.2. Скопируйте на него содержимое первого листа.

3. Все последующие расчеты проводите на листе 2.2

4. Сохраните объем производства всех организаций в качестве сценария с названием "Исходный объем производства".

5. Используя Подбор параметра, определите для любого из промышленных предприятий объем производства, при котором не потребуются привлеченные средства. Сохраните полученный результат как сценарий "Производство за счет собственных средств". Вернитесь к исходным данным.

6. Используя Подбор параметра, определите для строительной фирмы объем производства, при котором ее валовый доход составит 100 млн. рублей. Сохраните полученный результат как сценарий "Доход 100 млн." Вернитесь к исходным данным.

7. Используя Подбор параметра, определите для любого из сельскохозяйственных предприятий объем производства и цену, при которых его валовая прибыль составит 10 млн. рублей. Сохраните полученный результат как сценарий "Прибыль 10 млн." Вернитесь к исходным данным.

8. Сохраните затраты на производство единицы продукции всех фирм как сценарий "Исходные затраты". Используя Подбор параметра, определите для игорного бизнеса затраты на производство единицы, объем производства и цену, при которых рентабельность будет равна 5. Сохраните полученный результат как сценарий "Рентабельность = 5". Вернитесь к исходным данным.

9. Сохраните полученный результат в собственной папке, расположенной на сетевом диске, в папке ГМУ 2 курс\ваша группа с названием Задача 2.2.

10. При ответе необходимо:

- объяснить процесс расчета и полученный результат

- уметь выводить и изменять сценарии

 - построить диаграмму, уметь менять тип диаграммы, легенду, подписи данных, оформление диаграммы.

#### **Задание «Поиск решения как инструмент анализа данных»**

Продолжите анализ хозяйственной деятельности фирм, рассматриваемых в предыдущих задачах.

1. Переименуйте третий лист в Задача 2.3. Скопируйте на него содержимое второго листа. Все последующие расчеты проводите на листе 2.3

2. Для проведения расчетов необходимо использовать надстройку "Поиск решения".

 Если она отсутствует, установите ее: Office - Параметры Excel - Надстройки - Поиск решения (перейти).

3. Для использования ранее созданных сценариев на этом листе, необходимо

объединить их: Сценарии (Диспетчер сценариев) - Объединить - Лист Задача 2.2

4. Сохраните цену всех организаций в качестве сценария "Исходная цена".

Используя надстройку "Поиск решения", определите цену продукции строительной фирмы, обеспечивающую максимальную чистую прибыль. При этом цена не должна быть выше 2,5 млн. руб.

Сохраните полученный результат в качестве сценария "Максимальная прибыль". Вернитесь к исходным данным.

5. Используя надстройку "Поиск решения", определите цену, объем производства и затраты на единицу продукции строительной фирмы, при которых ее валовая прибыль составит 50 млн. рублей. При этом объем производства не должен превышать 100, а цена 1 млн. рублей.

 Сохраните полученный результат как сценарий "Валовая прибыль = 50 млн." Вернитесь к исходным данным.

6. Используя надстройку "Поиск решения", определите объем производства и цену в игорном бизнесе, при которых валовый доход составит 60 млн. При этом объем производства не должен превышать 1200 единиц и быть целым числом.

Сохраните полученный результат как сценарий "Валовый доход = 60 млн. Вернитесь к исходным данным

7. Сохраните полученный результат в собственной папке, расположенной на сетевом диске, в папке ГМУ 2 курс\ваша группа с названием Задача 2.3

8. При ответе необходимо:

- объяснить процесс рассчета и полученный результат

- уметь выводить и изменять сценарии

- уметь изменять параметры поиска решения

 - построить диаграмму, уметь менять тип диаграммы, легенду, подписи данных, оформление диаграммы.

#### **Зачетно-экзаменационные материалы для промежуточной аттестации (зачет).**

Зачет выставляется при успешном выполнении и защите всех практических заданий.

Зачет или дифференцированный зачет по дисциплине основывается на результатах выполнения индивидуальных заданий студента по данной дисциплине (лабораторные работы, практические занятия, контрольные работы и т.п.).

Выставление оценок на зачете (зачтено/незачтено) осуществляется на основе принципов объективности, справедливости, всестороннего анализа уровня знаний студентов.

При выставлении оценки учитывается:

1. знание фактического материала по программе, в том числе; знание обязательной литературы, современных публикаций по программе курса, а также истории науки;

2. степень активности студента на семинарских занятиях;

3. логику, структуру, стиль ответа; культуру речи, манеру общения; готовность к дискуссии, аргументированность ответа; уровень самостоятельного мышления; умение приложить теорию к практике, решить задачи;

4. наличие пропусков семинарских и лекционных занятий по неуважительным причинам.

Оценка «зачтено» ставится на зачете студентам, уровень знаний которых соответствует требованиям, установленным в п. п. характеризующих оценки от «5» до «3» баллов настоящих рекомендаций.

Оценка «отлично».

Оценка «отлично» ставится студенту, ответ которого содержит:

 глубокое знание программного материала, а также основного содержания и новаций лекционного курса но сравнению с учебной литературой;

знание концептуально-понятийного аппарата всего курса;

знание монографической литературы по курсу,

а также свидетельствует о способности:

самостоятельно критически оценивать основные положения курса;

увязывать теорию с практикой.

Оценка «отлично» не ставится в случаях систематических пропусков студентом лабораторных занятий по неуважительным причинам, отсутствия активного участия на семинарских занятиях, а также неправильных ответов на дополнительные вопросы преподавателя.

Оценка «хорошо».

Оценка «хорошо» ставится студенту, ответ которого свидетельствует:

о полном знании материала по программе;

о знании рекомендованной литературы,

 а также содержит в целом правильное, но не всегда точное и аргументированное изложение материала.

Оценка «хорошо» не ставится в случаях пропусков студентом семинарских и лекционных занятий по неуважительным причинам.

Оценка «удовлетворительно» ставится студенту, ответ которого содержит:

 поверхностные знания важнейших разделов программы и содержания лекционного курса;

 затруднения с использованием научно-понятийного аппарата и терминологии курса;

 стремление логически четко построить ответ, а также свидетельствует о возможности последующего обучения.

Оценки «неудовлетворительно» и «не зачтено».

Оценки «неудовлетворительно» и «не зачтено» ставятся студенту, имеющему существенные пробелы в знании основного материала по программе, а также допустившему принципиальные ошибки при изложении материала.

Оценочные средства для инвалидов и лиц с ограниченными возможностями здоровья выбираются с учетом их индивидуальных психофизических особенностей.

– при необходимости инвалидам и лицам с ограниченными возможностями здоровья предоставляется дополнительное время для подготовки ответа на экзамене;

– при проведении процедуры оценивания результатов обучения инвалидов и лиц с ограниченными возможностями здоровья предусматривается использование технических средств, необходимых им в связи с их индивидуальными особенностями;

– при необходимости для обучающихся с ограниченными возможностями здоровья и инвалидов процедура оценивания результатов обучения по дисциплине может проводиться в несколько этапов.

Процедура оценивания результатов обучения инвалидов и лиц с ограниченными возможностями здоровья по дисциплине (модулю) предусматривает предоставление информации в формах, адаптированных к ограничениям их здоровья и восприятия информации:

Для лиц с нарушениями зрения:

– в печатной форме увеличенным шрифтом,

– в форме электронного документа.

Для лиц с нарушениями слуха:

– в печатной форме,

– в форме электронного документа.

Для лиц с нарушениями опорно-двигательного аппарата:

– в печатной форме,

– в форме электронного документа.

Данный перечень может быть конкретизирован в зависимости от контингента

обучающихся.

# **5. Перечень учебной литературы, информационных ресурсов и технологий 5.1 Учебная литература**

1. Морозова, О. А. Информационные технологии в государственном и муниципальном управлении : учебное пособие для вузов / О. А. Морозова, В. В. Лосева, Л. И. Иванова. — 2-е изд., испр. и доп. — Москва : Издательство Юрайт, 2021. — 142 с. — (Высшее образование). — ISBN 978-5-534-06262-5. — Текст : электронный // ЭБС Юрайт [сайт]. — URL: <https://urait.ru/bcode/474035>

2. Информационные технологии в экономике и управлении в 2 ч. Часть 1 : учебник для вузов / В. В. Трофимов [и др.] ; под редакцией В. В. Трофимова. — 3-е изд., перераб. и доп. — Москва : Издательство Юрайт, 2021. — 269 с. — (Высшее образование). — ISBN 978-5-534-09083-3. — Текст : электронный // ЭБС Юрайт [сайт]. — URL: <https://urait.ru/bcode/475056>

3. Информационные технологии в экономике и управлении в 2 ч. Часть 2 : учебник для вузов / В. В. Трофимов [и др.] ; под редакцией В. В. Трофимова. — 3-е изд., перераб. и доп. — Москва : Издательство Юрайт, 2021. — 269 с. — (Высшее образование). — ISBN 978-5-534-09083-3. — Текст : электронный // ЭБС Юрайт [сайт]. — URL: <https://urait.ru/bcode/475056>

4. Информационные технологии в менеджменте : учебник и практикум для вузов / Е. В. Майорова [и др.] ; под редакцией Е. В. Майоровой. — Москва : Издательство Юрайт, 2021. — 368 с. — (Высшее образование). — ISBN 978-5-534-00503-5. — Текст : электронный // ЭБС Юрайт [сайт]. — URL: <https://urait.ru/bcode/469766>

5. Коршунов, М. К. Экономика и управление: применение информационных технологий : учебное пособие для вузов / М. К. Коршунов ; под научной редакцией Э. П. Макарова. — 2-е изд. — Москва : Издательство Юрайт, 2021. — 110 с. — (Высшее образование). — ISBN 978-5-534-07724-7. — Текст : электронный // ЭБС Юрайт [сайт]. — URL: <https://urait.ru/bcode/472188>

# **5.2. Периодическая литература**

- 1. Базы данных компании «Ист Вью» [http://dlib.eastview.com](http://dlib.eastview.com/)
- 2. Электронная библиотека GREBENNIKON.RU<https://grebennikon.ru/>

# **5.3. Интернет-ресурсы, в том числе современные профессиональные базы данных и информационные справочные системы**

# **Электронно-библиотечные системы (ЭБС):**

- 1. ЭБС «ЮРАЙТ» <https://urait.ru/>
- 2. ЭБС «УНИВЕРСИТЕТСКАЯ БИБЛИОТЕКА ОНЛАЙН» [www.biblioclub.ru](http://www.biblioclub.ru/)
- 3. ЭБС «BOOK.ru» [https://www.book.ru](http://www.book.ru/)
- 4. ЭБС «ZNANIUM.COM» [www.znanium.com](https://znanium.com/)
- 5. ЭБС «ЛАНЬ» [https://e.lanbook.com](https://e.lanbook.com/)

# **Профессиональные базы данных:**

- 1. Web of Science (WoS) <http://webofscience.com/>
- 2. Scopus <http://www.scopus.com/>
- 3. ScienceDirect [www.sciencedirect.com](https://www.sciencedirect.com/)
- 4. Журналы издательства Wiley <https://onlinelibrary.wiley.com/>
- 5. Научная [электронная](http://www.elibrary.ru/) библиотека (НЭБ) <http://www.elibrary.ru/>

6. Полнотекстовые архивы ведущих западных научных журналов на Российской платформе научных журналов НЭИКОН [http://archive.neicon.ru](http://archive.neicon.ru/)

7. [Национальная](https://rusneb.ru/) электронная библиотека (доступ к Электронной библиотеке диссертаций Российской государственной библиотеки (РГБ) <https://rusneb.ru/>

- 8. [Президентская](https://www.prlib.ru/) библиотека им. Б.Н. Ельцина <https://www.prlib.ru/>
- 9. Электронная коллекция Оксфордского Российского Фонда <https://ebookcentral.proquest.com/lib/kubanstate/home.action>
- 10. Springer Journals <https://link.springer.com/>
- 11. Nature Journals <https://www.nature.com/siteindex/index.html>
- 12. Springer Nature Protocols and Methods <https://experiments.springernature.com/sources/springer-protocols>
- 13. Springer Materials <http://materials.springer.com/>
- 14. zbMath <https://zbmath.org/>
- 15. Nano Database <https://nano.nature.com/>
- 16. Springer eBooks: <https://link.springer.com/>
- 17. "Лекториум ТВ" <http://www.lektorium.tv/>
- 18. Университетская информационная система РОССИЯ [http://uisrussia.msu.ru](http://uisrussia.msu.ru/)

# **Информационные справочные системы:**

1. Консультант Плюс - справочная правовая система (доступ по локальной сети с компьютеров библиотеки)

# **Ресурсы свободного доступа:**

1. Американская патентная база данных<http://www.uspto.gov/patft/>

- 2. Полные тексты канадских диссертаций<http://www.nlc-bnc.ca/thesescanada/>
- 3. КиберЛенинка [\(http://cyberleninka.ru/\)](http://cyberleninka.ru/);

4. Министерство науки и высшего образования Российской Федерации [https://www.minobrnauki.gov.ru/;](https://www.minobrnauki.gov.ru/)

5. Федеральный портал "Российское образование" [http://www.edu.ru/;](http://www.edu.ru/)

6. Информационная система "Единое окно доступа к образовательным ресурсам" [http://window.edu.ru/;](http://window.edu.ru/)

7. Единая коллекция цифровых образовательных ресурсов [http://school](http://school-collection.edu.ru/)[collection.edu.ru/](http://school-collection.edu.ru/) .

8. Федеральный центр информационно-образовательных ресурсов [\(http://fcior.edu.ru/\)](http://fcior.edu.ru/);

9. Проект Государственного института русского языка имени А.С. Пушкина "Образование на русском" [https://pushkininstitute.ru/;](https://pushkininstitute.ru/)

10. Справочно-информационный портал "Русский язык" [http://gramota.ru/;](http://gramota.ru/)

11. Служба тематических толковых словарей [http://www.glossary.ru/;](http://www.glossary.ru/)

- 12. Словари и энциклопедии [http://dic.academic.ru/;](http://dic.academic.ru/)
- 13. Образовательный портал "Учеба" [http://www.ucheba.com/;](http://www.ucheba.com/)

14. [Законопроект](http://273-фз.рф/voprosy_i_otvety) "Об образовании в Российской Федерации". Вопросы и ответы [http://xn--273--84d1f.xn--p1ai/voprosy\\_i\\_otvety](http://273-фз.рф/voprosy_i_otvety)

# **Собственные электронные образовательные и информационные ресурсы КубГУ:**

1. Среда модульного динамического обучения [http://moodle.kubsu.ru](http://moodle.kubsu.ru/)

2. База учебных планов, учебно-методических комплексов, публикаций и конференций<http://mschool.kubsu.ru/>

3. Библиотека информационных ресурсов кафедры информационных образовательных технологий [http://mschool.kubsu.ru;](http://mschool.kubsu.ru/)

4. Электронный архив документов КубГУ <http://docspace.kubsu.ru/>

1. Электронные образовательные ресурсы кафедры информационных систем и технологий в образовании КубГУ и научно-методического журнала "ШКОЛЬНЫЕ ГОДЫ"<http://icdau.kubsu.ru/>

# **6. Методические указания для обучающихся по освоению дисциплины (модуля)**

По курсу предусмотрено проведение лабораторных занятий, которые направлены на формирование знаний и умений, предусмотренных компетенциями.

Важнейшим этапом курса является самостоятельная работа по дисциплине. Контроль самостоятельной работы осуществляется:

а) текущий контроль осуществляется еженедельно в соответствие с программой занятий;

б) промежуточный контроль по итогам освоения разделов дисциплины осуществляется в форме защиты практических заданий на зачете.

На лабораторных занятиях и при подготовке к ним (самостоятельная работа) применяются интерактивные образовательные технологии.

#### **Методические рекомендации по выполнению практического задания**

Выполнение практических заданий представляет собой письменную форму самостоятельной учебной подготовки студентов, которая:

– способствует усвоению знаний по дисциплине, формированию профессиональных навыков и умений,

– помогает развивать деловые, личностные качества студента (профессиональную компетентность, инициативность, ответственность);

– воспитывает потребность в самообразовании, максимально развивает познавательные и творческие способности личности.

Возможно выполнение индивидуальных и групповых (малая группа в 3-5 человек) практических заданий.

Процесс подготовки студента к выполнению практических заданий можно условно разделить на следующие этапы:

а) изучение содержания задания;

б) подбор нормативных и специальных источников, относящихся к содержанию полученного задания;

в) аналитический разбор практического задания через призму нормативных и специальных источников;

г) определение собственной позиции, формулировка аргументов;

е) оформление ответа;

ж) представление письменного заключения на практическое задание.

Примерные критерии оценки качества выполнения практического задания:

– правильное раскрытие содержания основных вопросов темы;

– логичность и обоснованность выводов;

– наличие самостоятельных суждений, творческий подход;

– научное обоснование раскрываемой проблемы.

#### **Критерии оценки:**

Оценка «ОТЛИЧНО» выставляется, если студент при выполнении практического задания полностью раскрыл содержание основных вопросов темы, продемонстрировал логичность и обоснованность выводов, наличие самостоятельных суждений, использовал научный стиль при написании выводов и рекомендаций по представленной проблеме, продемонстрировал творческий подход и высокую самостоятельность при выполнении практического задания, оформил работу в полном соответствии с установленными требованиями, предоставил выполненную работу в рекомендованный срок.

Оценка «ХОРОШО» выставляется, если студент при выполнении практического задания в целом раскрыл содержание основных вопросов темы, продемонстрировал логичность и обоснованность выводов, наличие самостоятельных суждений, использовал в целом научный стиль при написании выводов и рекомендаций по представленной проблеме, продемонстрировал самостоятельность при выполнении практического

задания, оформил работу в целом в соответствии с установленными требованиями, предоставил выполненную работу в рекомендованный срок.

Оценка «УДОВЛЕТВОРИТЕЛЬНО» выставляется, если студент при выполнении практического задания частично раскрыл содержание основных вопросов темы, не обосновал сделанные выводы, использовал ненаучный стиль при написании выводов и рекомендаций по представленной проблеме, продемонстрировал определенную несамостоятельность при выполнении задания, оформил практическое задание с нарушениями установленных требований, предоставил выполненную работу с нарушением рекомендованных сроков.

Оценка «НЕУДОВЛЕТВОРИТЕЛЬНО» выставляется, если студент при выполнении практического задания не раскрыл содержание основных вопросов темы или раскрыл со значительными логическими нарушениями, не обосновал сделанные выводы, работа не носит самостоятельный характер, оформил практическое задание с нарушениями установленных требований, предоставил выполненную работу с нарушением рекомендованных сроков.

#### **Методические рекомендации по выполнению индивидуального практического (информационно-аналитического) задания**

Цель практического (информационно-аналитического) задания заключается в анализе конкретного объекта исследования (например, подсистемы муниципальной экономики) с использованием статистических данных, экономико-математических формул, алгоритмов выявления экономических трендов и формирования заключения о ключевых экономических проблемах и перспективах развития объекта исследования.

После определения совместно с преподавателем объекта исследования, студент собирает данные и актуальную статистическую информацию. На основе предложенного преподавателем алгоритма выполнения задания студент представляет данные по объекту исследования в текстовой, табличной, графической или смешанной форме, использует экономические формулы, делает выводы на основе анализа данных. Информационноаналитическое задание в печатной форме представляется преподавателю.

#### **Критерии оценки:**

Оценка «ОТЛИЧНО» выставляется, если студент при выполнении лабораторного задания полностью раскрыл содержание основных вопросов темы, продемонстрировал логичность и обоснованность выводов, наличие самостоятельных суждений, использовал научный стиль при написании выводов и рекомендаций по представленной проблеме, продемонстрировал творческий подход и высокую самостоятельность при выполнении лабораторного задания, оформил отчет по работе в полном соответствии с установленными требованиями, предоставил выполненную работу в рекомендованный срок.

Оценка «ХОРОШО» выставляется, если студент при выполнении лабораторного задания в целом раскрыл содержание основных вопросов темы, продемонстрировал логичность и обоснованность выводов, наличие самостоятельных суждений, использовал в целом научный стиль при написании выводов и рекомендаций по представленной проблеме, продемонстрировал самостоятельность при выполнении лабораторного задания, оформил отчет в целом в соответствии с установленными требованиями, предоставил выполненную работу в рекомендованный срок.

Оценка «УДОВЛЕТВОРИТЕЛЬНО» выставляется, если студент при выполнении лабораторного задания частично раскрыл содержание основных вопросов темы, не обосновал сделанные выводов, использовал ненаучный стиль при написании выводов и рекомендаций по представленной проблеме, продемонстрировал определенную несамостоятельность при выполнении задания, оформил отчет с нарушениями установленных требований, предоставил работу с нарушением рекомендованных сроков.

# **Методические рекомендации по выполнению индивидуальной расчетной (расчетно-графической) задачи**

Целью выполнения расчетно-графической задачи (РГЗ) является закрепление практических навыков, углубленное усвоение учебного материала, и формированию у студента навыков к самостоятельному исследованию.

При выполнении РГЗ студент должен показать умение работать с общей и специальной литературой по избранной теме, соединять вопросы теории с практикой, делать обобщения, обоснованные выводы и предложения. Общими требованиями к контрольным работам являются:

1) целевая направленность;

2) четкость построения;

3) логическая последовательность;

4) убедительность аргументации;

5) краткость и ясность формулировок;

6) творческий подход к написанию работы;

7) правильность и обоснованность выводов;

8) стиль изложения;

9) грамотное оформление.

Исходя из общих требований отчет по РГЗ должен:

– представлять развернутый отчет с элементами самостоятельного исследования по актуальным вопросам курса;

– показать умение студента делать расчеты, выявлять закономерности и делать обобщения;

– показать умение студента представлять количественные данные в графической форме;

– отличаться логичностью, аргументированностью, достоверностью фактов, проблемным творческим подходом, научной объективностью;

– быть правильно оформленным (научный аппарат, язык, стиль, четкость структуры, аккуратность исполнения и т.д.) и представленным в надлежащие сроки.

#### **Критерии оценки:**

Оценка «ОТЛИЧНО» выставляется преподавателем за решение задачи, если представлен правильный числовой ответ, в рассуждениях и комментариях студента нет логических ошибок, задача решена рациональным способом, студент продемонстрировал самостоятельность при решении задачи и сдал ее на контроль в указанный срок.

Оценка «ХОРОШО» выставляется преподавателем за решение задачи, если представлен правильный числовой ответ, в логическом рассуждении и решения нет существенных ошибок, но задача решена нерациональным способом или допущено не более двух несущественных ошибок.

Оценка «УДОВЛЕТВОРИТЕЛЬНО» выставляется преподавателем за решение задачи, если в логическом рассуждении нет существенных ошибок, но допущена существенная ошибка в математических расчетах, студент продемонстрировал частичную самостоятельность при решении задачи и сдал ее на контроль позже указанного срока.

В освоении дисциплины инвалидами и лицами с ограниченными возможностями здоровья большое значение имеет индивидуальная учебная работа (консультации) – дополнительное разъяснение учебного материала.

Индивидуальные консультации по предмету являются важным фактором, способствующим индивидуализации обучения и установлению воспитательного контакта между преподавателем и обучающимся инвалидом или лицом с ограниченными возможностями здоровья.

#### **7. Материально-техническое обеспечение по дисциплине (модулю)**

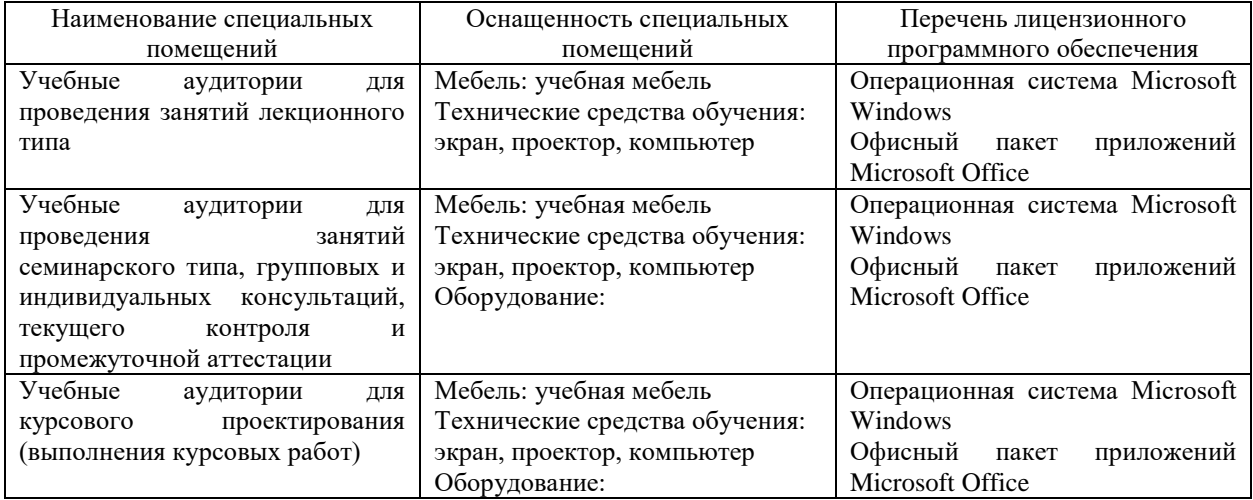

Для самостоятельной работы обучающихся предусмотрены помещения, укомплектованные специализированной мебелью, оснащенные компьютерной техникой с возможностью подключения к сети «Интернет» и обеспечением доступа в электронную информационно-образовательную среду университета.

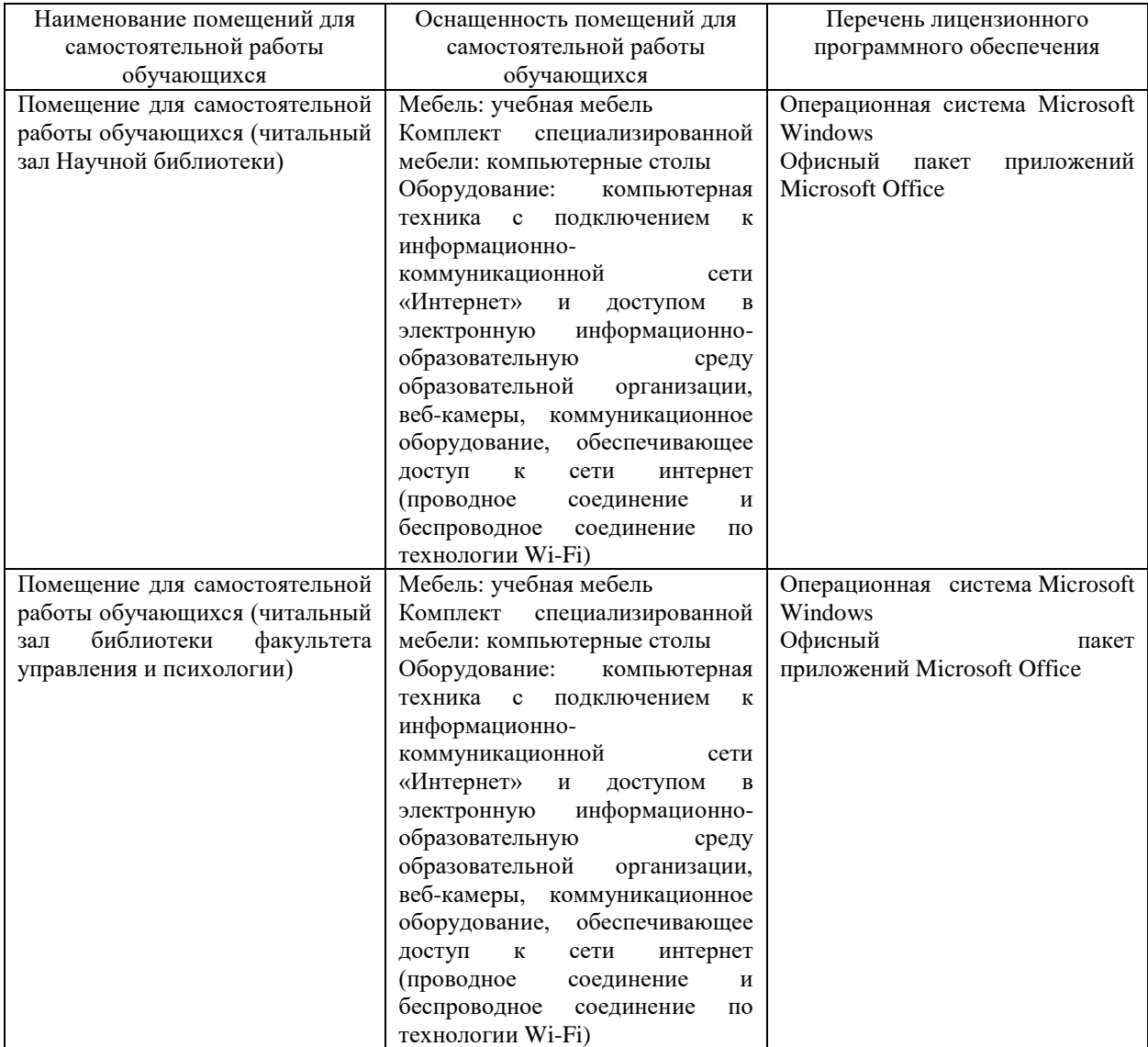